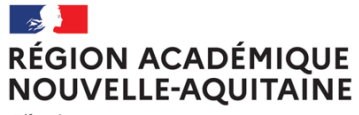

Liberté<br>Égalité Fraternité Service de région académique au numérique éducatif

# **PORTAIL APPS.EDUCATION.FR**

Un ensemble d'outils numériques pour les personnels de l'Éducation nationale

Décembre 2023

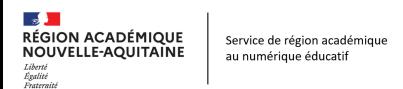

#### **Les points abordés**

- Présentation de l'offre apps.education ?
- Pourquoi utiliser apps.education ?
- Focus sur quelques applications utiles pour le bureau des entreprises
- Créer un espace apps.education dédié à l'établissement

## **Connaître l'offre apps.education.fr et comment y accéder ?**

#### **L'offre apps.education.fr**

Service de région académique

au numérique éducatif

 $\mathbb{R}$ 

Liberté<br>Égalité<br>Prateraité

**RÉGION ACADÉMIQUE** 

NOUVELLE-AQUITAINE

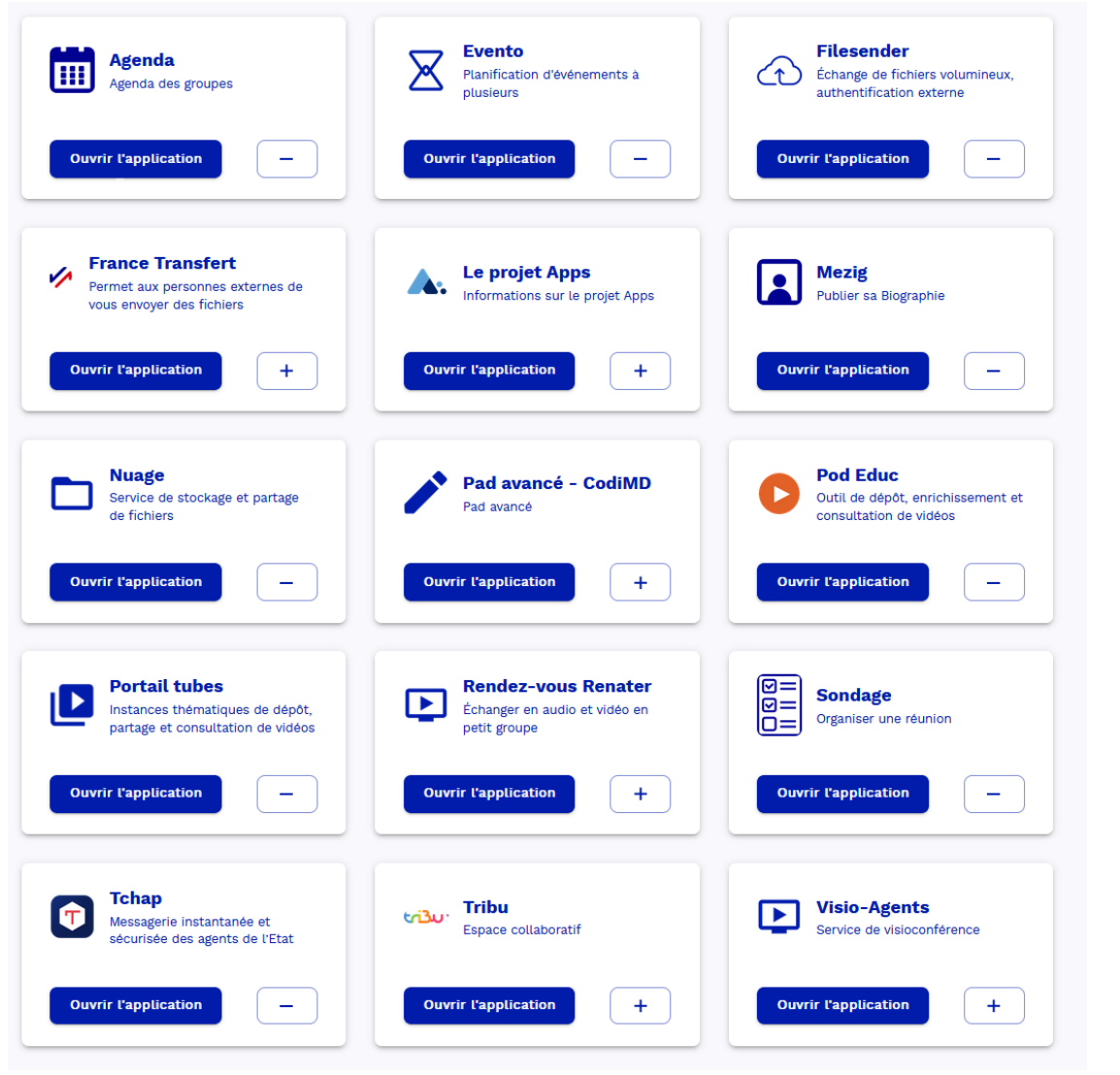

Les mêmes services en ligne disponibles pour tout personnel de l'éducation nationale

Une offre récente, déployée officiellement en septembre 2022

Une offre pérenne et respectueuse du RGPD

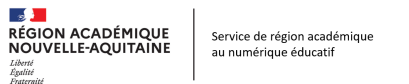

# **Connaître l'offre apps.education.fr et comment y accéder ?**

#### **Comment y accéder ?**

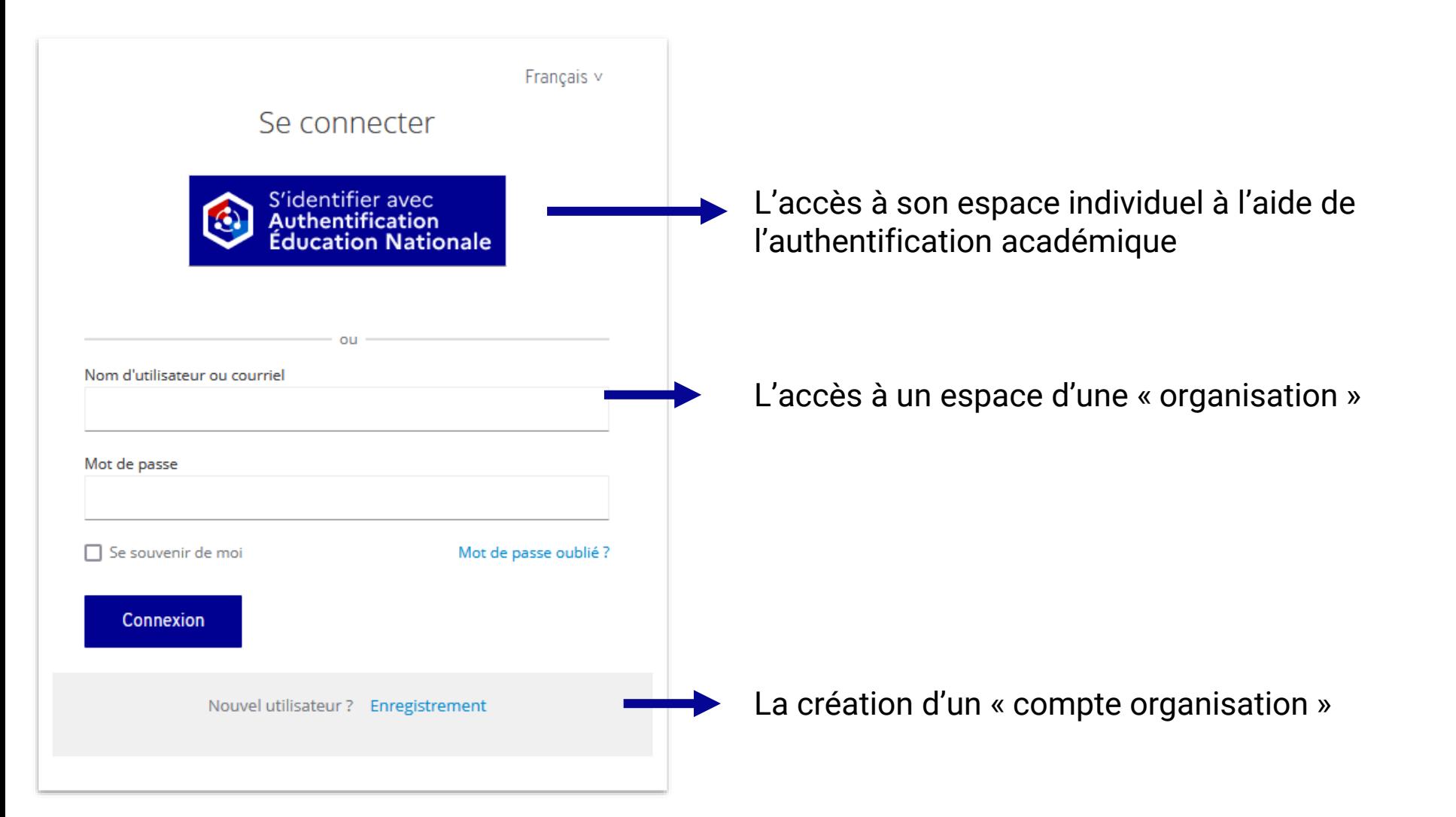

#### **Pourquoi utiliser apps.education.fr ?**

## **Pourquoi utiliser apps.education.fr ?**

RÉGION ACADÉMIQUE

Service de région académique au numérique éducatif

Un espace conservé par l'agent tout au long de sa carrière, quel que soit son parcours professionnel (mutation géographique, changement de corps, etc.)

Une offre portée par l'institution et sécurisée, évolutive, à laquelle sont adossés des espaces de stockage de grande capacité (100 Go par exemple pour Nuage, pas de limite connue pour l'hébergement de vidéos)

Une offre accessible via l'authentification académique (pas d'authentification spécifique)

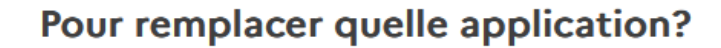

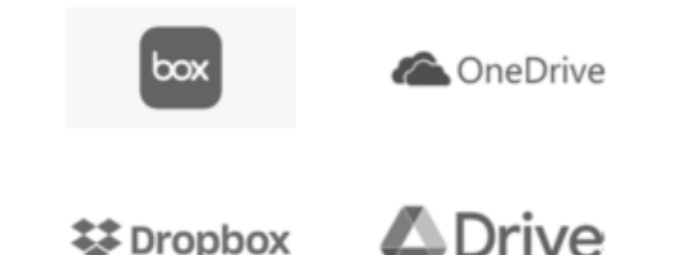

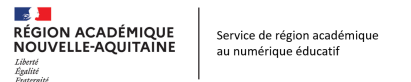

# **Pourquoi utiliser apps.education.fr, quelles différences avec les ENT ? Quelles différences avec les ENT ?**

L'ENT se concentre sur la communication vers la familles et la relation professeur-élève, alors que apps.education.fr est centré « métier » : partages entre professionnels autour de l'éducation, etc.

De fait, apps.education.fr constitue un ensemble de services numériques de collaboration dont les besoins sont aujourd'hui essentiels, et couverts pour la plupart par des solutions GAFAM.

Par ailleurs, les services numériques de apps.education.fr peuvent être partagés avec des personnels qui ne relèvent pas, comme pour un ENT d'établissement, de sa communauté éducative. Par exemple, faire des sondages avec des partenaires, coécrire un document avec des extérieurs, etc. Une copie d'écran des applications de l'ENT Lycée

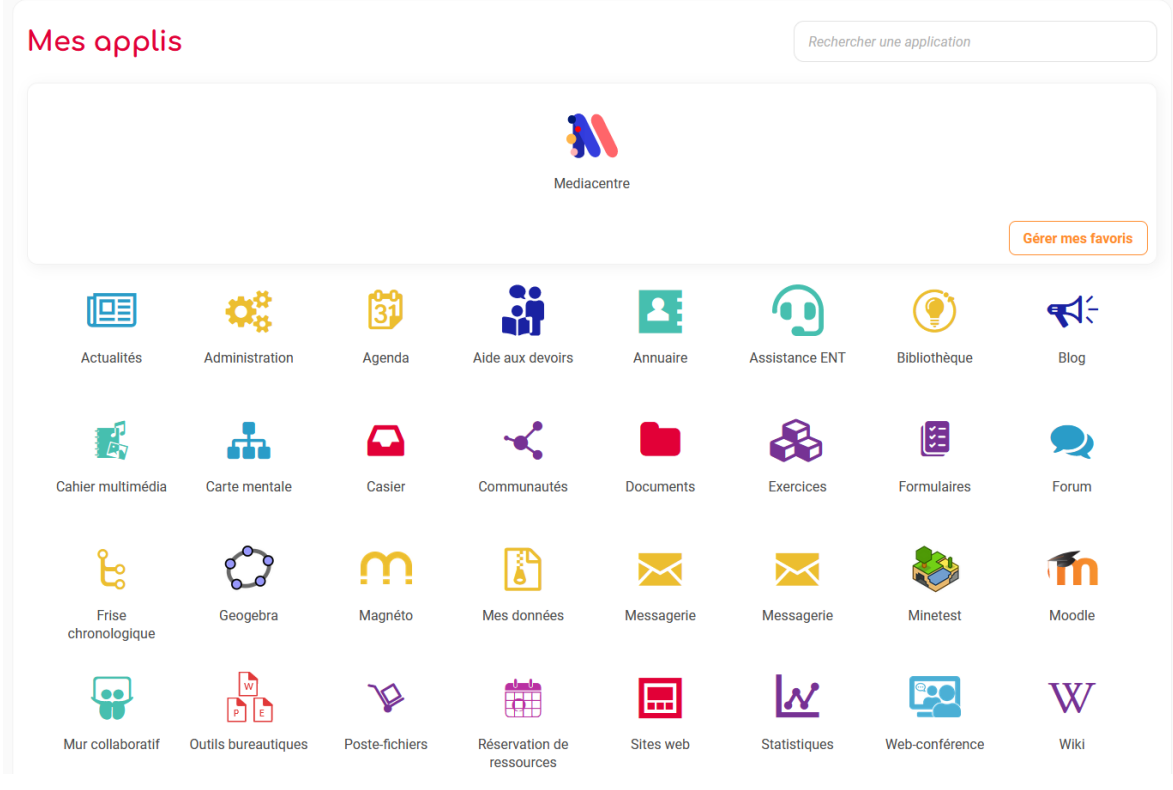

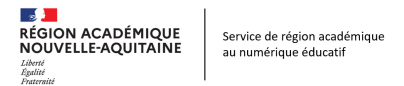

#### **Focus sur quelques usages**

#### **Envoyer des fichiers lourds**

Filesender permet le transfert sécurisé et le dépôt de fichiers volumineux

- [Tutoriel](https://services.renater.fr/groupware/filesender/guide_utilisateur/index)

France Transfert permet au public d'envoyer aux agents des fichiers volumineux. Ce service ne nécessite pas d'authentification

- [Tutoriel](https://francetransfert.numerique.gouv.fr/faq)

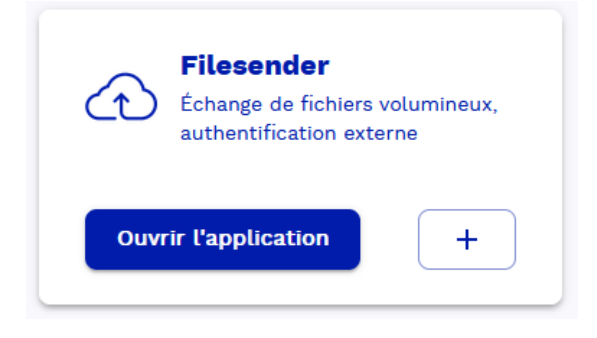

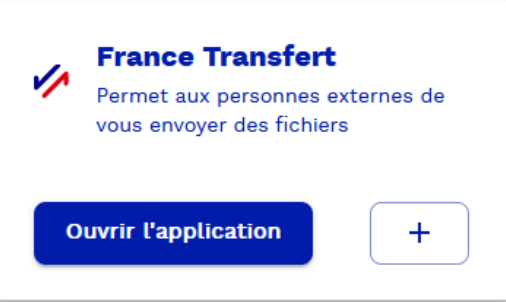

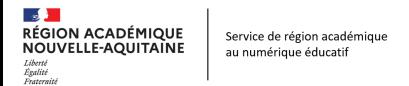

#### **Focus sur quelques usages**

#### **Je veux effectuer un sondage**

Evento propose la planification d'une réunion mais aussi l'ajout de questions textes.

- [Tutoriel](https://evento.renater.fr/user_guide/index)

Sondage facilite l'organisation de réunions pour les groupes. Cette application permet également d'organiser une prise de rendez-vous par la réservation de créneaux horaires.

- [Tutoriel](https://nuage03.apps.education.fr/index.php/s/oR6EAXxKPXDk2Li)

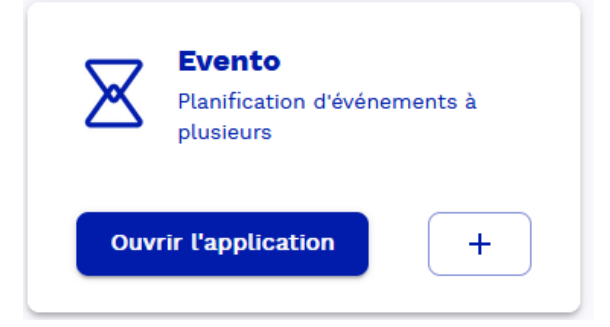

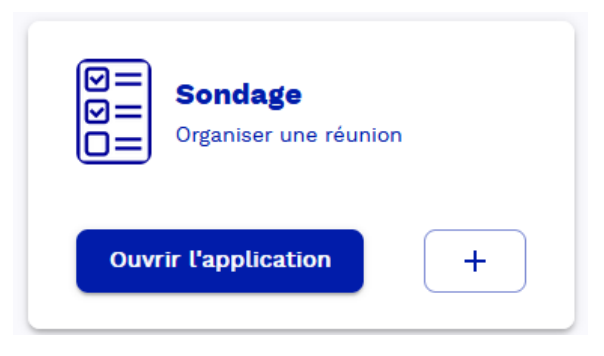

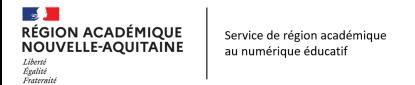

#### **Focus sur quelques usages**

#### **Je veux diffuser une vidéo**

Portail tubes est un service qui propose le dépôt et la diffusion de vidéos, classées par thèmes et sous-thèmes. Il est possible de créer plusieurs chaînes par utilisateur.

- [Tutoriel](https://ww2.ac-poitiers.fr/srane/spip.php?article1039)

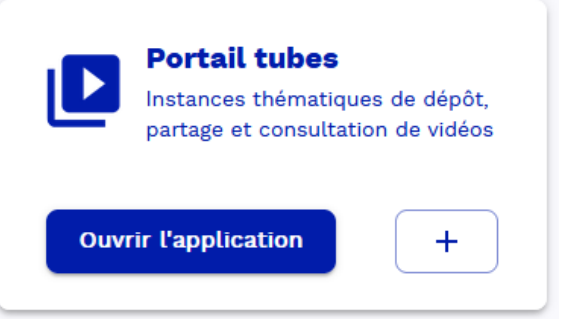

Une copie d'écran des applications de l'ENT Lycée

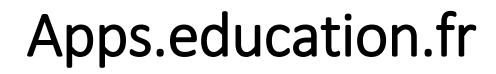

#### **Focus sur quelques usages**

#### **Je veux transformer et diffuser une vidéo**

⊠ Pod Educ permet de créer des versions enrichies de ses vidéos en ajoutant des sous-titres, en associant des documents et des contributeurs, en proposant des chapitres, en intégrant durant la lecture de la vidéo du texte à l'aide d'un éditeur, des images, des documents, des sites web ou d'autres vidéos. Enfin, directement depuis l'interface, il est possible de réaliser une capsule vidéo en enregistrant son écran et son micro, puis de la télécharger ou de la déposer sur Pod Educ.

- [Tutoriel](https://foad.phm.education.gouv.fr/appsdocs/categories/podeduc/)

RÉGION ACADÉMIQUE<br>NOUVELLE-AQUITAINE

Service de région académique au numérique éducatif

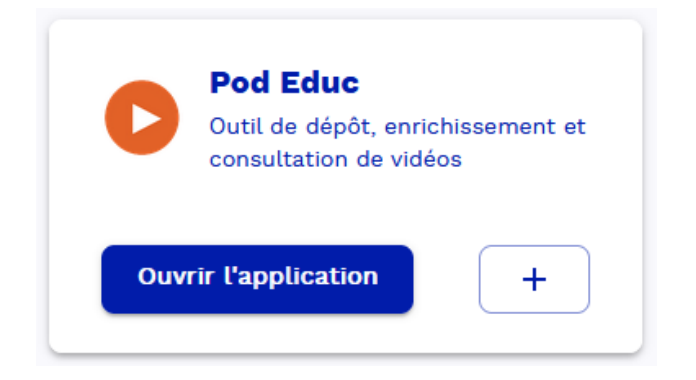

Une copie d'écran des applications de l'ENT Lycée

#### **Focus sur quelques usages**

#### **Je veux échanger à distance**

Visio-Agents est un service de visioconférence pour des réunions, des webinaires pouvant inclure jusqu'à 550 participants dont les caméras sont non activées. Tout utilisateur peut créer une ou plusieurs salle.s depuis son interface de gestion, laquelle lui donne ensuite la possibilité de donner accès à ces salles à 2 types de participants : les modérateurs et les participants. Ce service permet de partager des documents, des vidéos et son écran. Tous les participants peuvent discuter ensemble par écrit dans un outil de chat, et prendre des notes de façon collaborative.

- [Tutoriels](https://visio-agents.education.fr/documentation)

RÉGION ACADÉMIQUE<br>NOUVELLE-AQUITAINE

Service de région académique au numérique éducatif

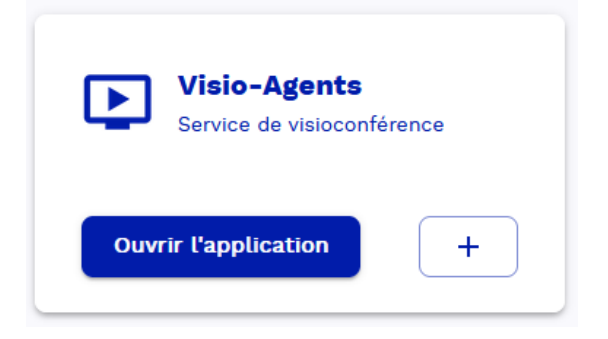

#### **Focus sur quelques usages**

#### **Je veux partager des documents et collaborer**

Nuage est un service proposant des fonctions de stockage (100 Go d'espace) et de partage de fichiers, ainsi qu'un outil de coédition de documents de type traitement de texte, tableur et présentation de diapositives.

Le partage de fichiers peut s'effectuer au sein de cette plateforme, avec un ou des utilisateurs eux-mêmes enregistrés, ou à l'aide d'une url que tout destinataire pourra utiliser pour accéder à la ressource partagée.

Il est possible d'installer sur son ordinateur un outil qui permet de synchroniser automatiquement ses fichiers avec la plateforme

– [Tutoriel Nuage](https://ww2.ac-poitiers.fr/srane/spip.php?article1047)

RÉGION ACADÉMIQUE<br>NOUVELLE-AQUITAINE

Service de région académique au numérique éducatif

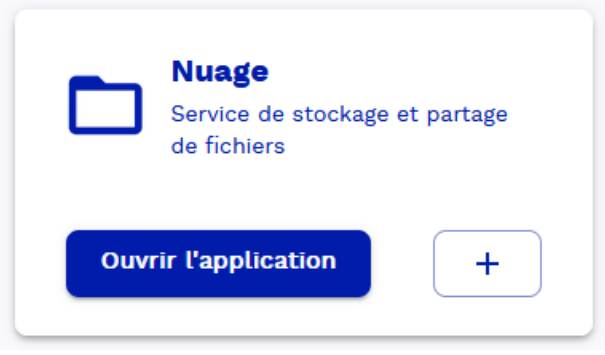

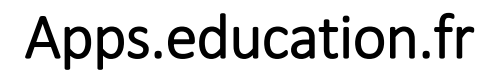

#### **Focus sur Nuage pour la partie « organisation d'une structure »**

Créer un espace apps.education.fr pour l'établissement peut s'avérer utile pour :

- organiser des rendez-vous, des réunions
- partager des documents et des vidéos avec des partenaires extérieurs
- créer et enregistrer des salles de visioconférence (ex : salle pour le C.A)

#### – [Tutoriel](https://tube-numerique-educatif.apps.education.fr/w/6oTiHX7yV2Biir4U81Zogm)

RÉGION ACADÉMIQUE

Service de région académique au numérique éducatif

Attention : l'usage de ce service ne doit pas empiéter sur l'ENT si celui-ci existe dans l'établissement.

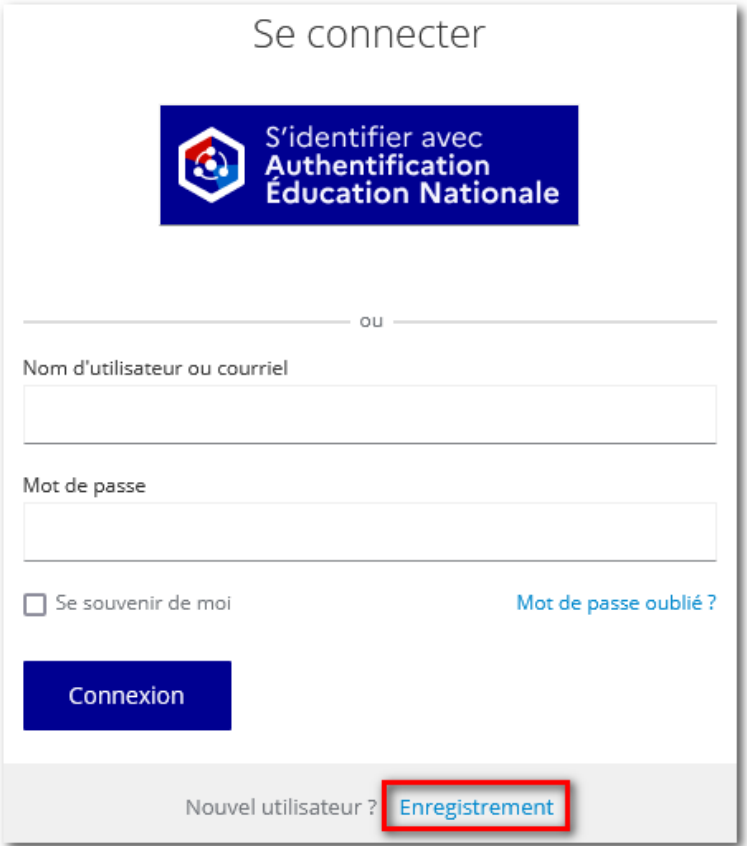

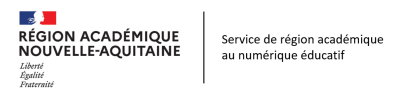

# Apps.education.fr **Contacts**

Stéphane Penaud Chargé de projets SRANE – Site de Poitiers Courriel : [stephane.penaud@ac-poitiers.fr](mailto:stephane.penaud@ac-poitiers.fr) Tél (ligne directe) : 05 16 52 65 09

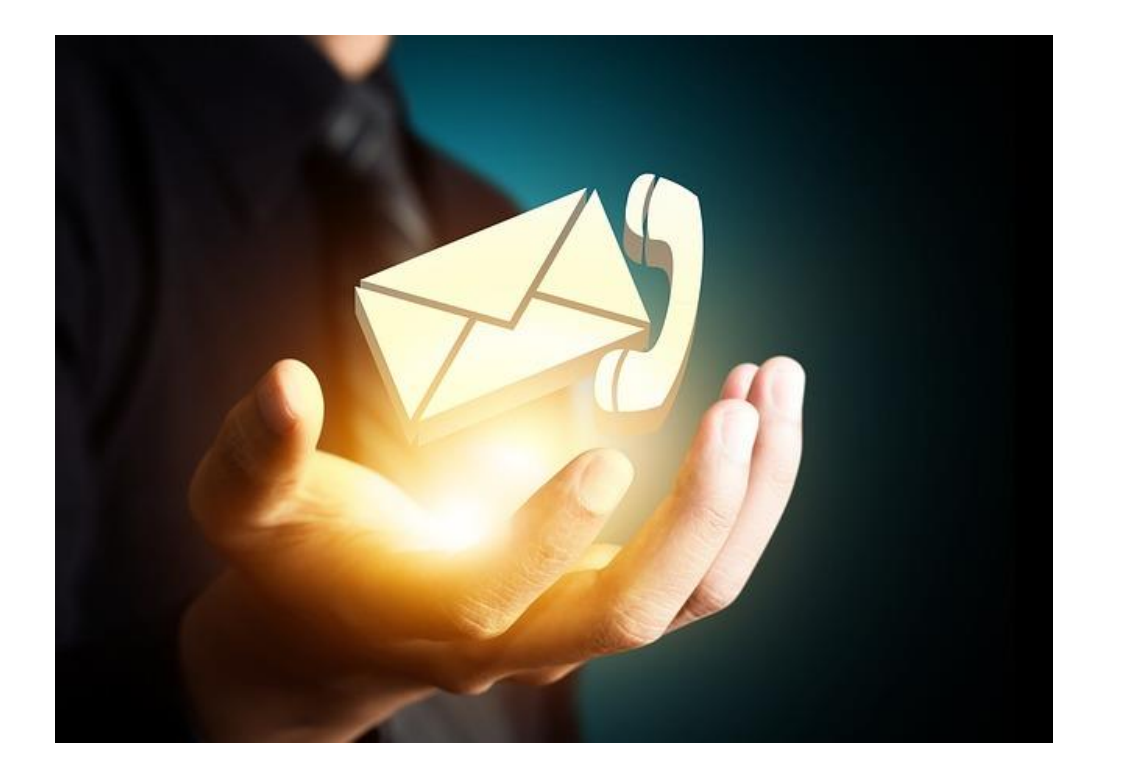

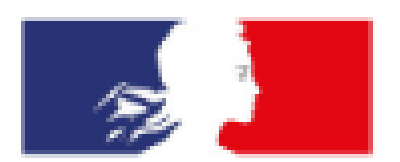

# **RÉGION ACADÉMIQUE NOUVELLE-AQUITAINE**

Liberté Égalité Fraternité